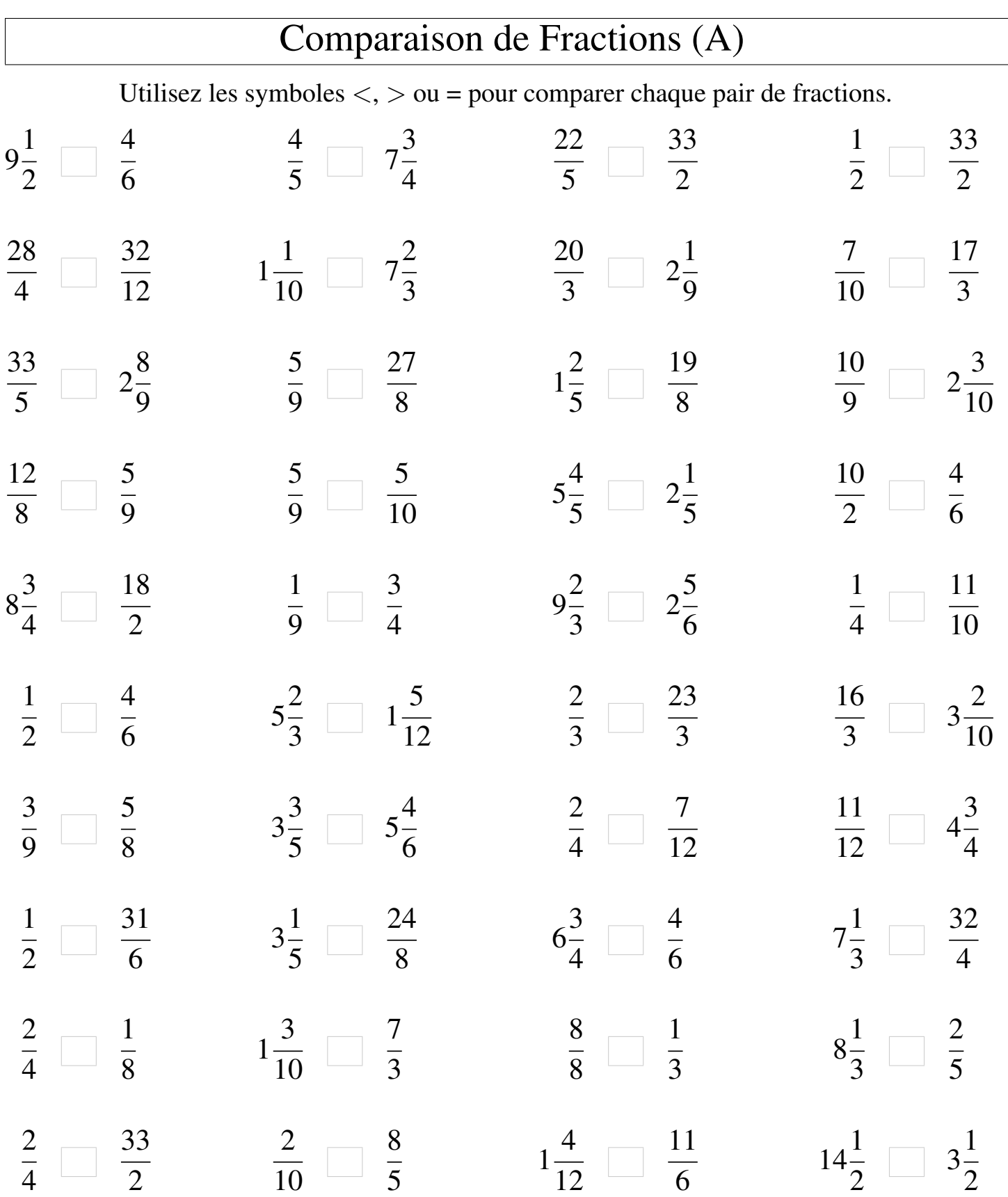

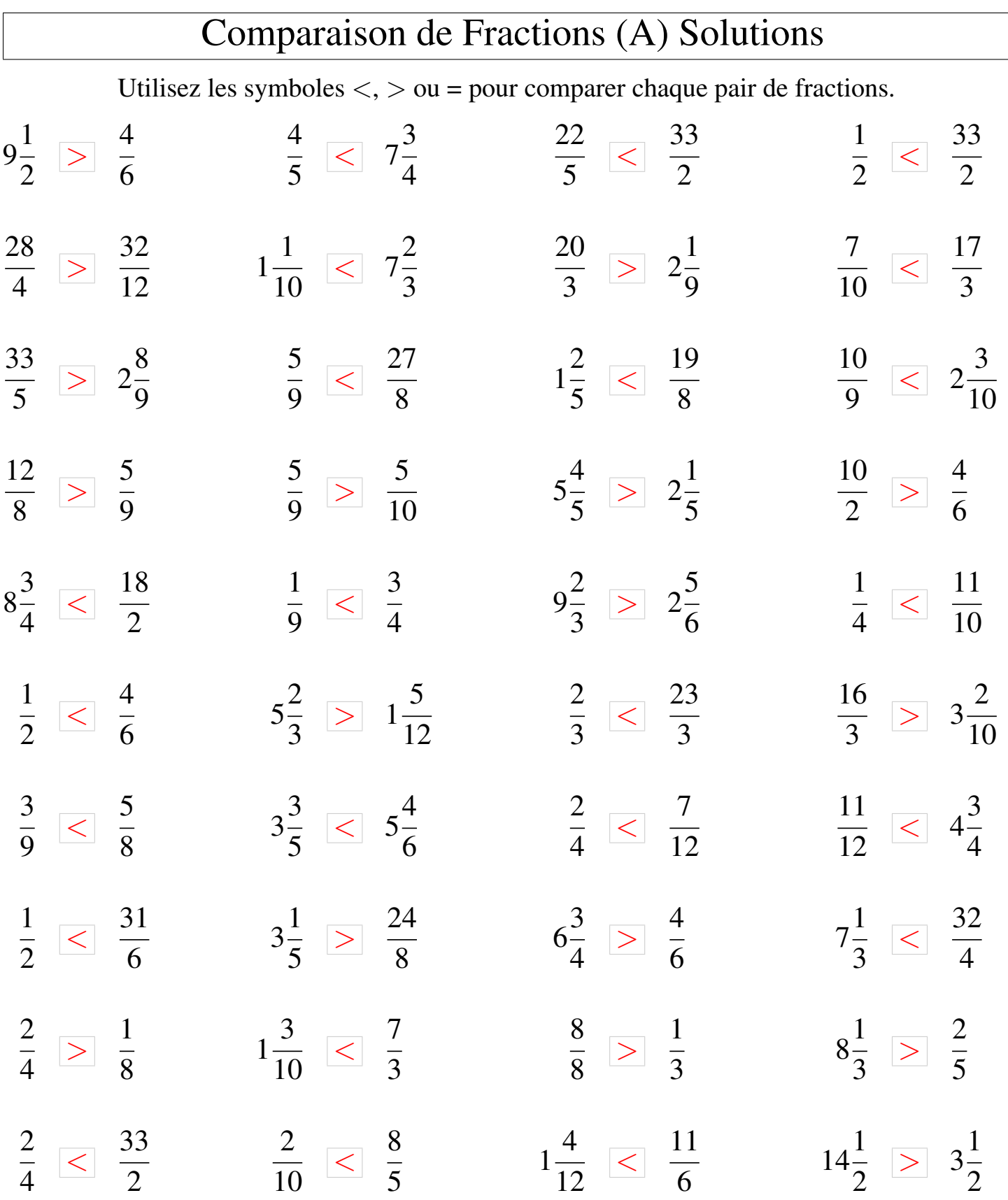

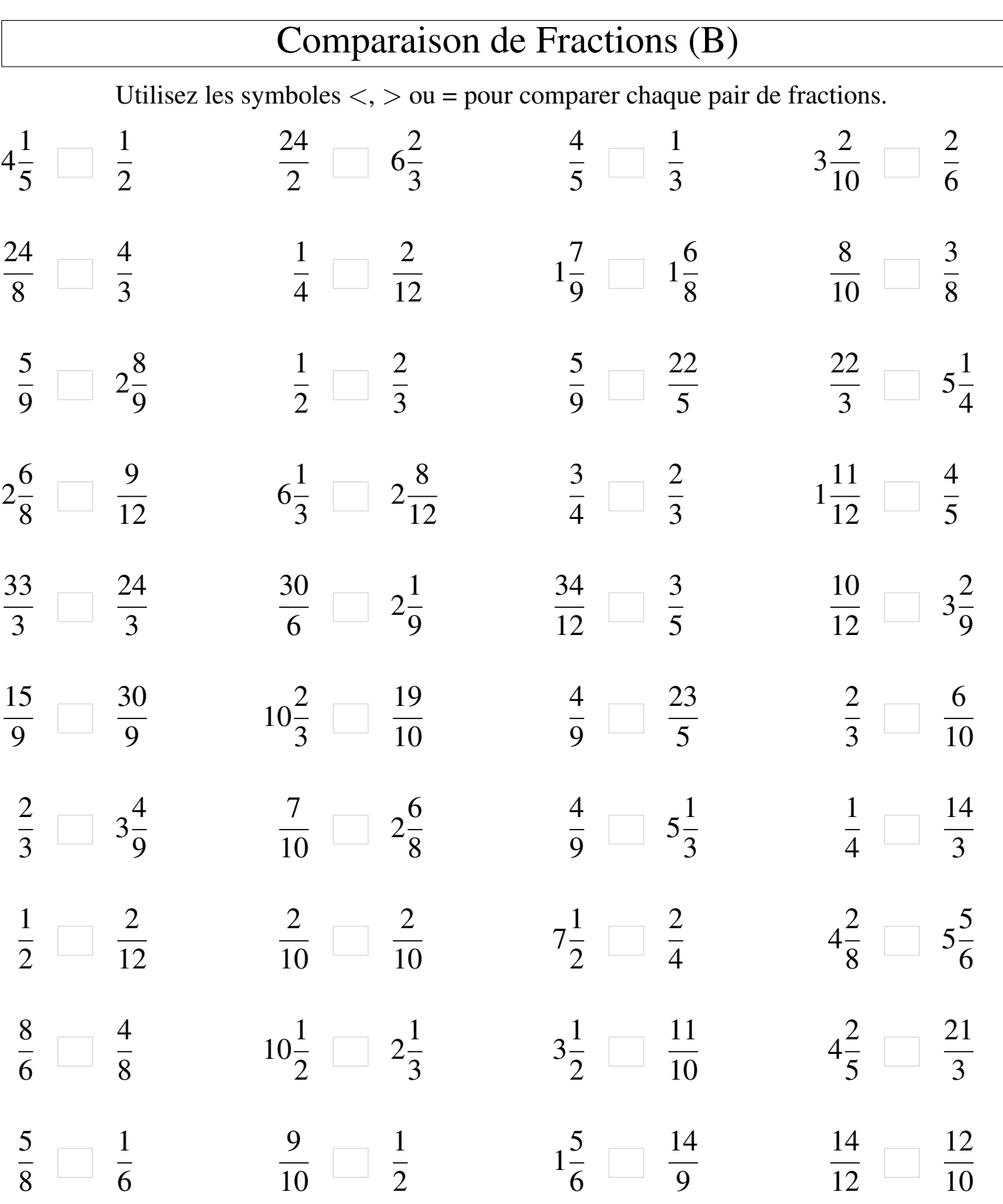

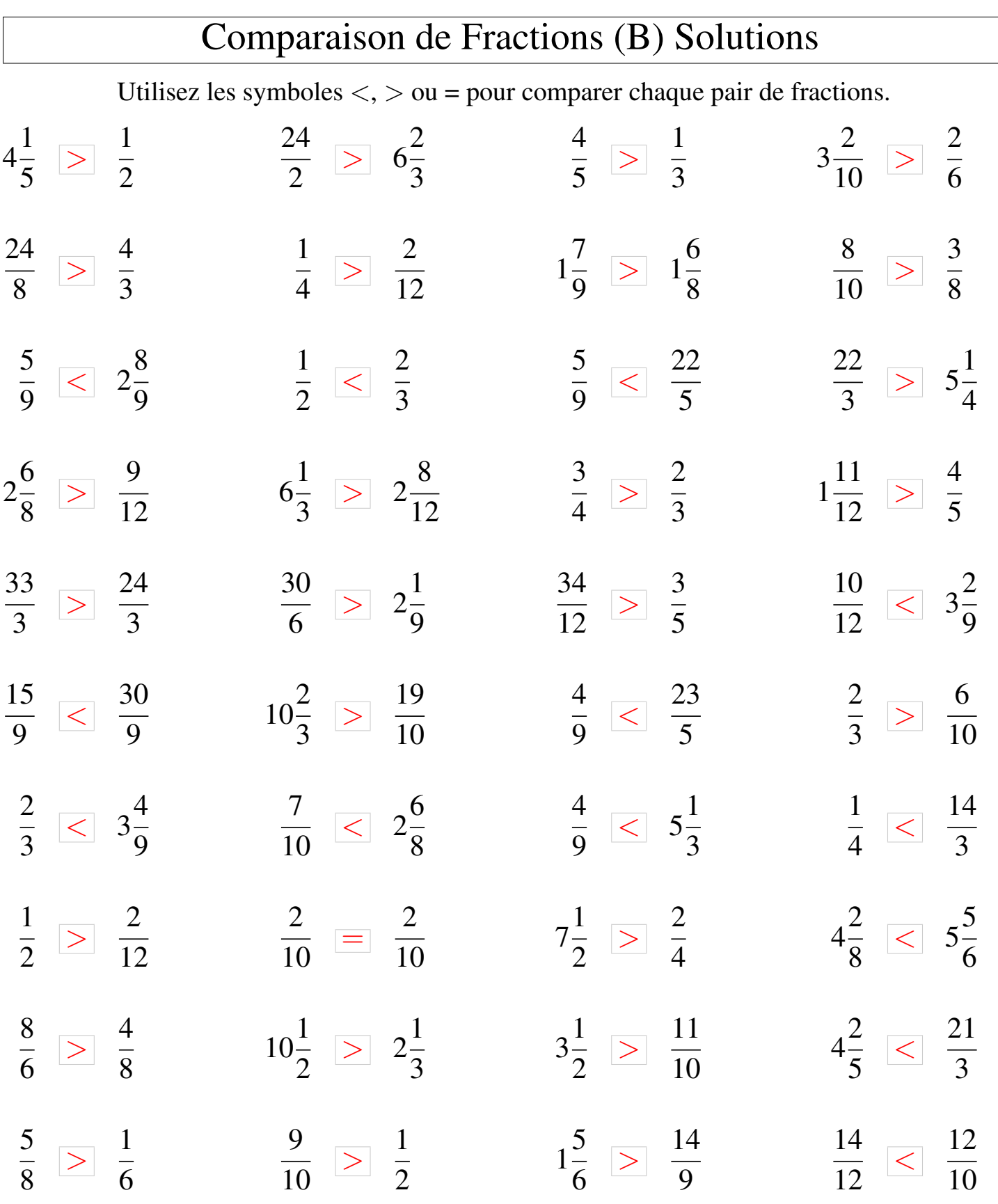

## Comparaison de Fractions (C)

Utilisez les symboles  $\langle \rangle$  ou = pour comparer chaque pair de fractions.

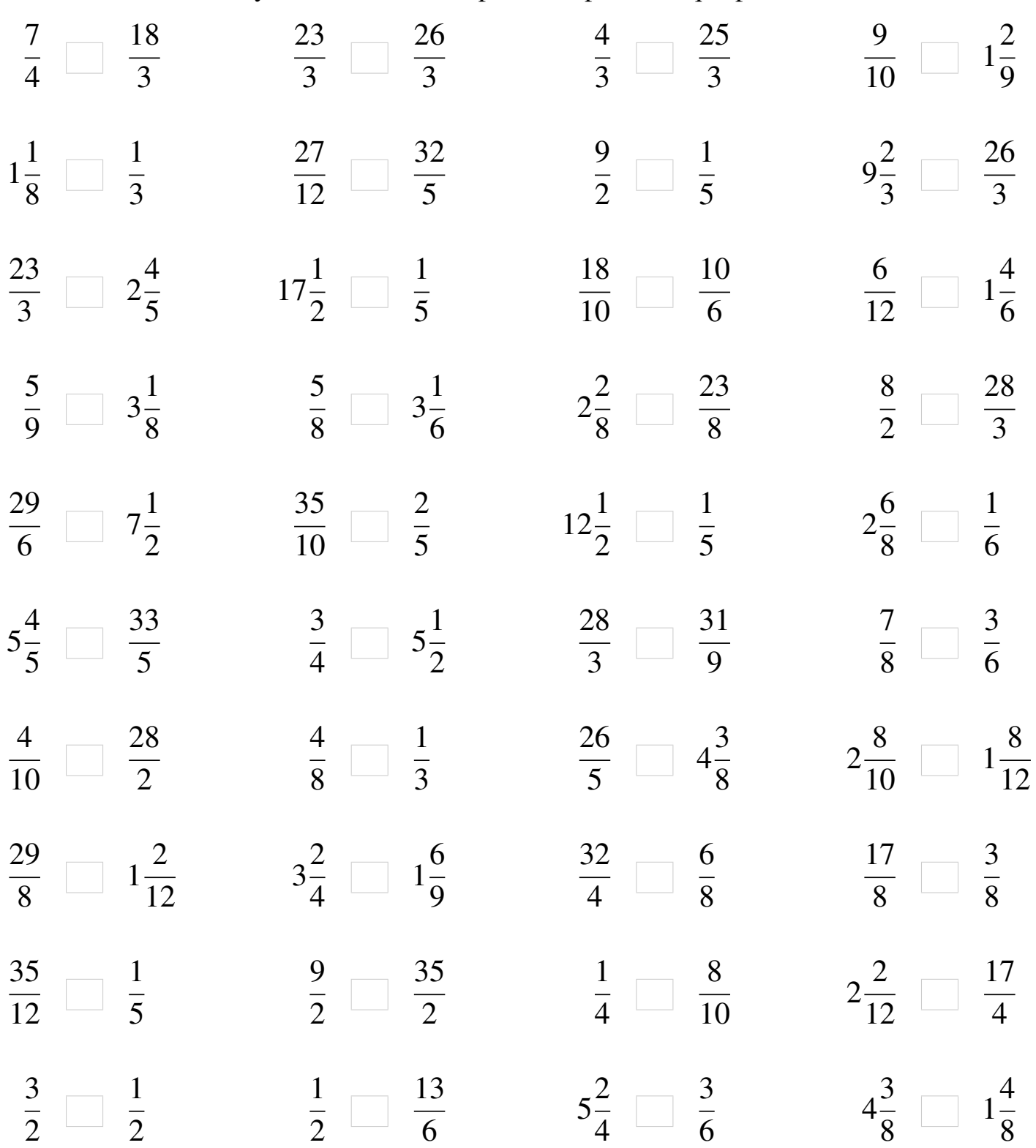

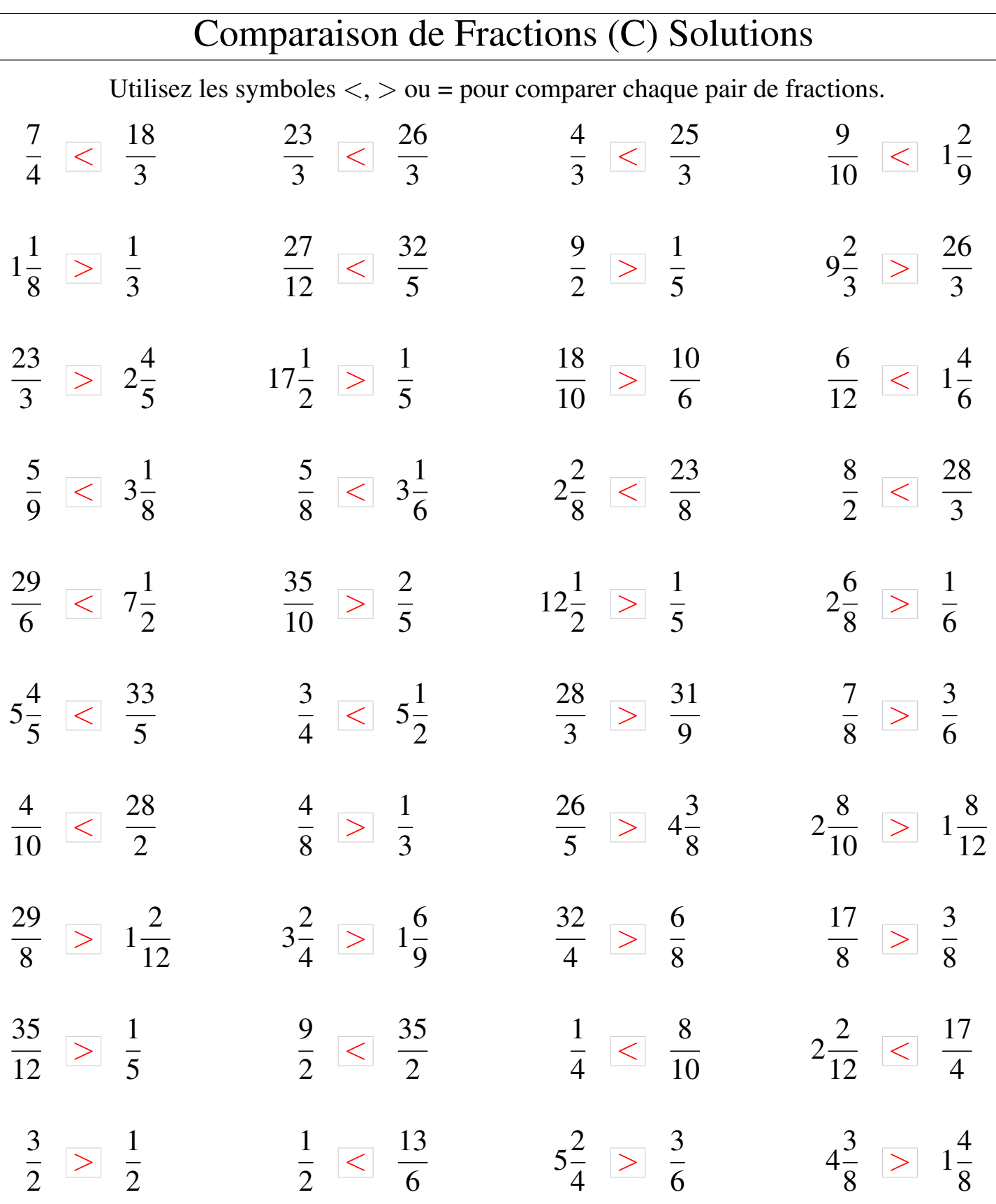

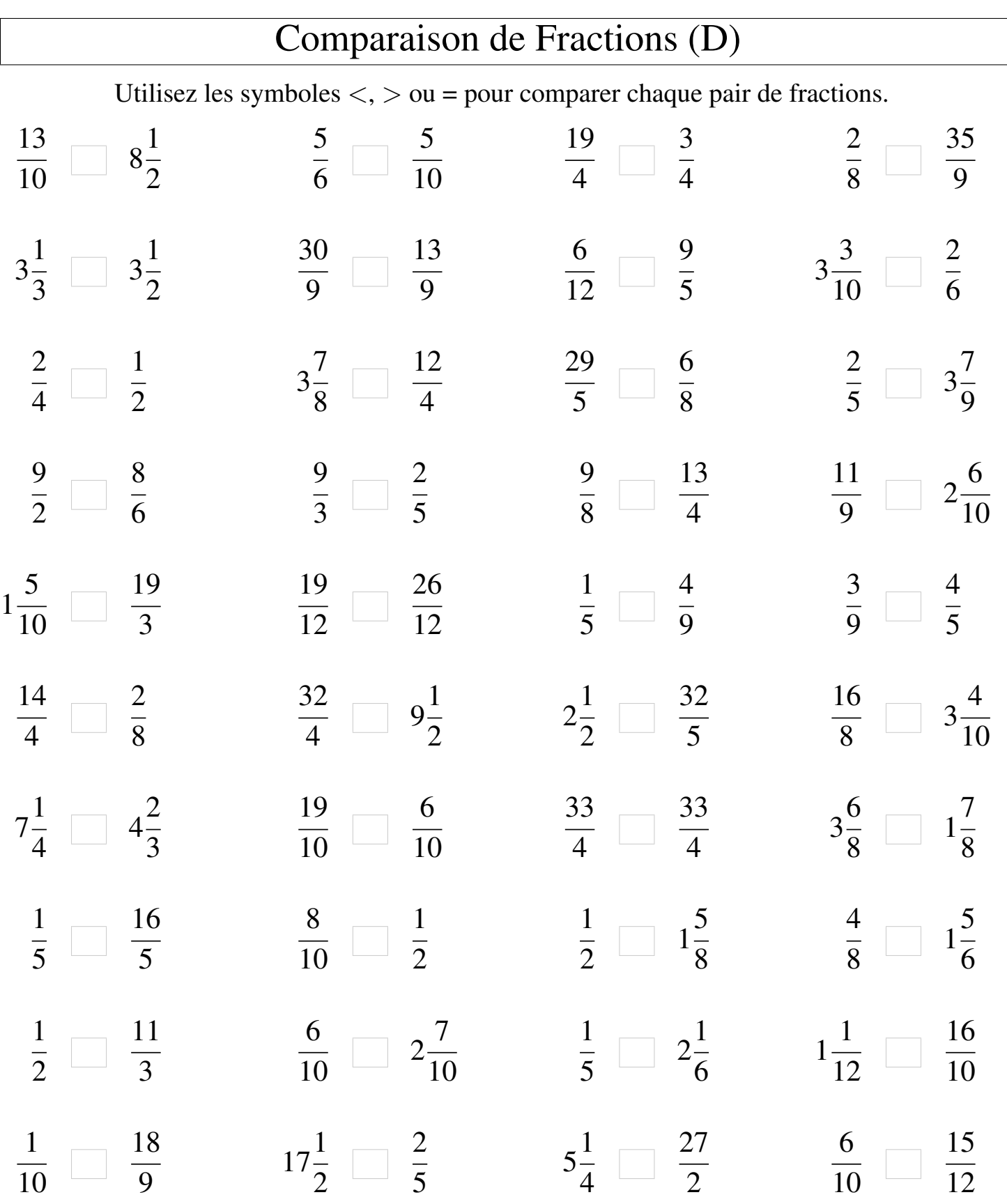

Γ

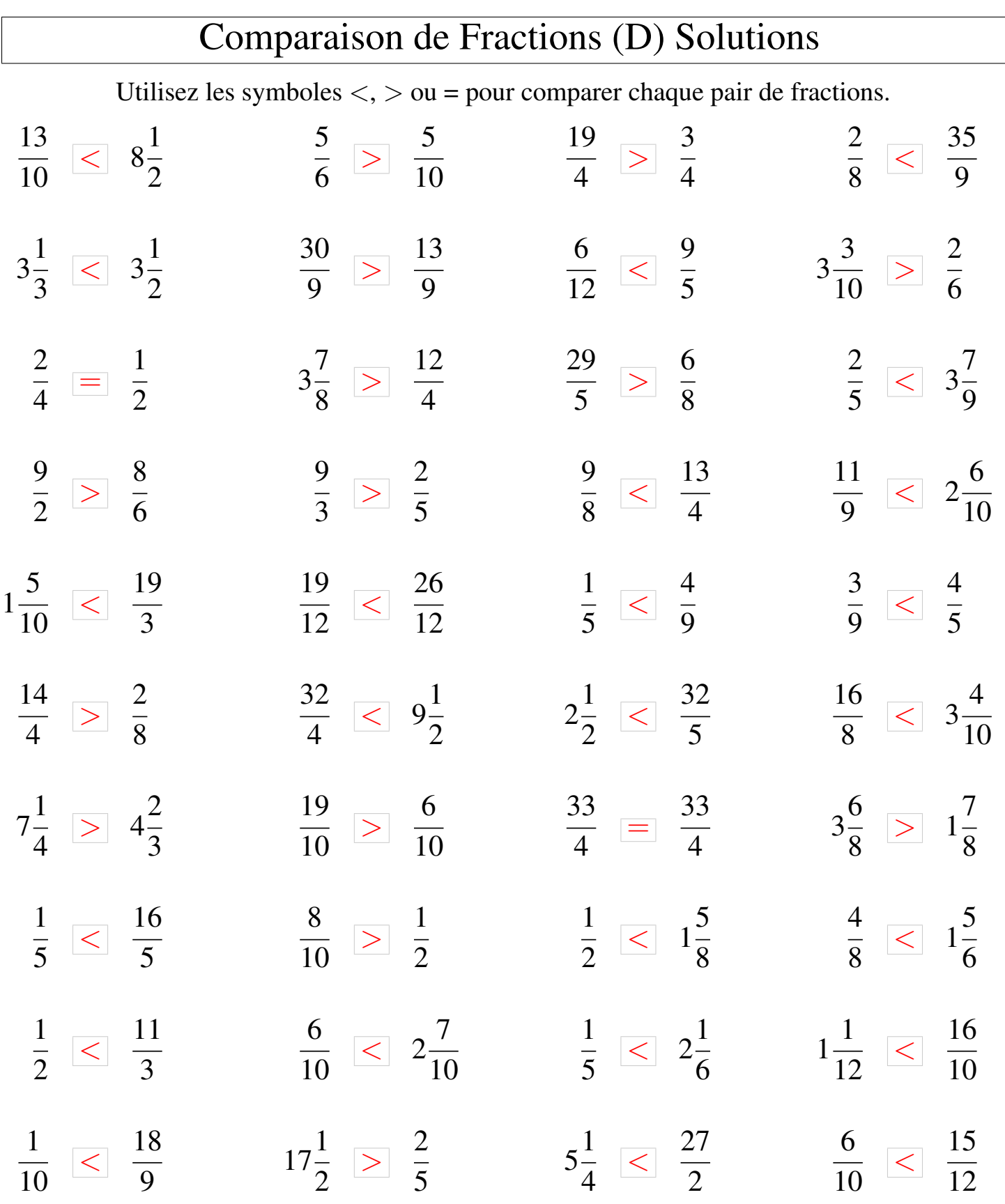

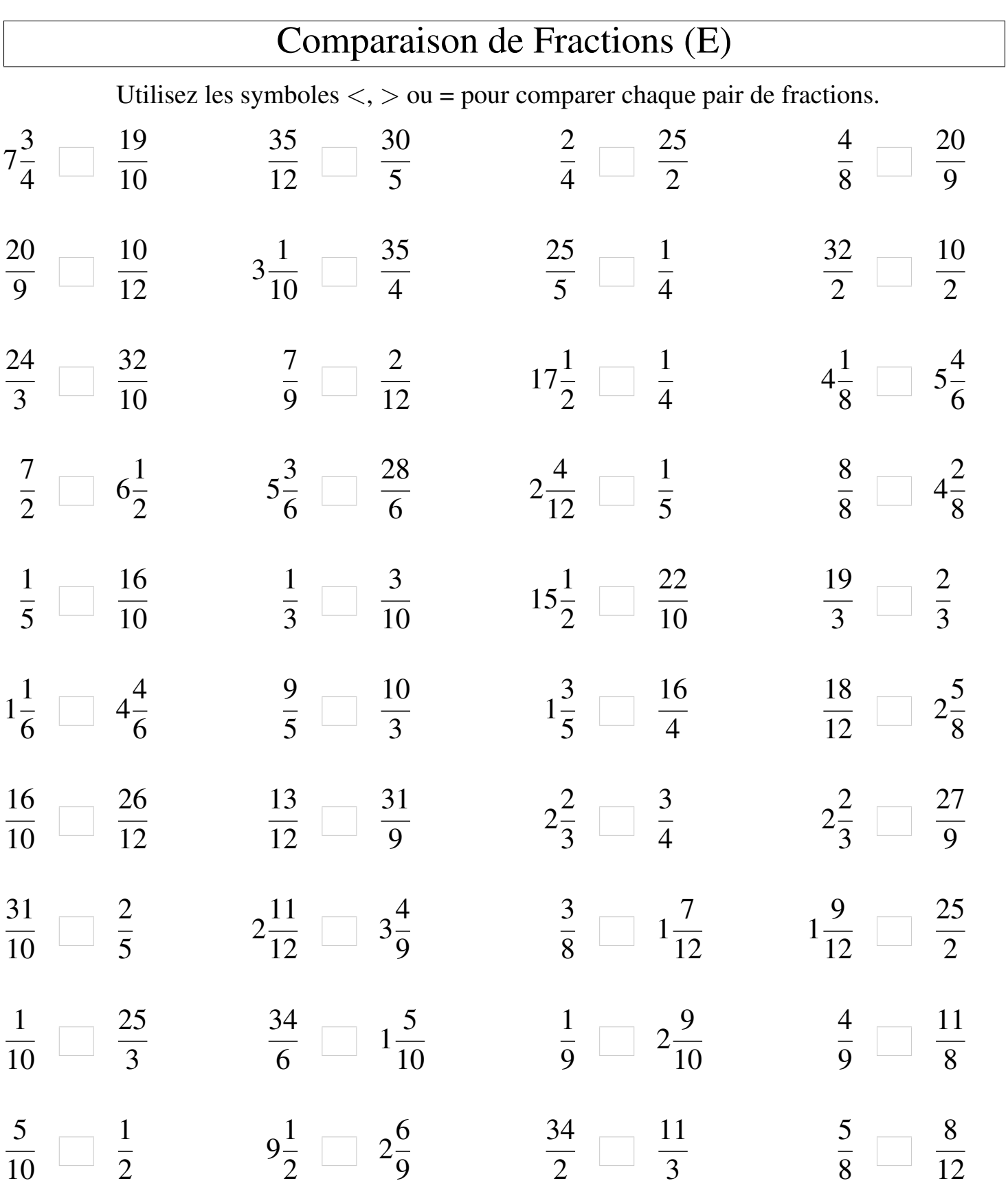

![](_page_9_Picture_677.jpeg)

![](_page_10_Picture_575.jpeg)

MathsLibres.com

![](_page_11_Picture_685.jpeg)

![](_page_12_Picture_585.jpeg)

![](_page_13_Picture_690.jpeg)

MathsLibres.com

![](_page_14_Picture_572.jpeg)

┑

MathsLibres.com

![](_page_15_Picture_676.jpeg)

## Comparaison de Fractions (I)

Utilisez les symboles  $\langle \rangle$  ou = pour comparer chaque pair de fractions.

![](_page_16_Picture_560.jpeg)

![](_page_17_Picture_663.jpeg)

## Comparaison de Fractions (J)

Utilisez les symboles  $\langle \rangle$  ou = pour comparer chaque pair de fractions.

![](_page_18_Picture_590.jpeg)

![](_page_19_Picture_692.jpeg)